## **DIRECTORATE OF GOVERNMENT EXAMINATIONS, CHENNAI- 6 HIGHER SECONDARY FIRST YEAR EXAMINATION - MARCH 2024 COMPUTER SCIENCE - KEYANSWER**

### **Note:**

- **1. Answers written only in BLACK or BLUE should be evaluated.**
- **2. Choose the correct answer and write the option code.**
- **3. If one of them (option or answer) is wrong then award zero mark only.**

**PART - I Maximum Marks : 70** 

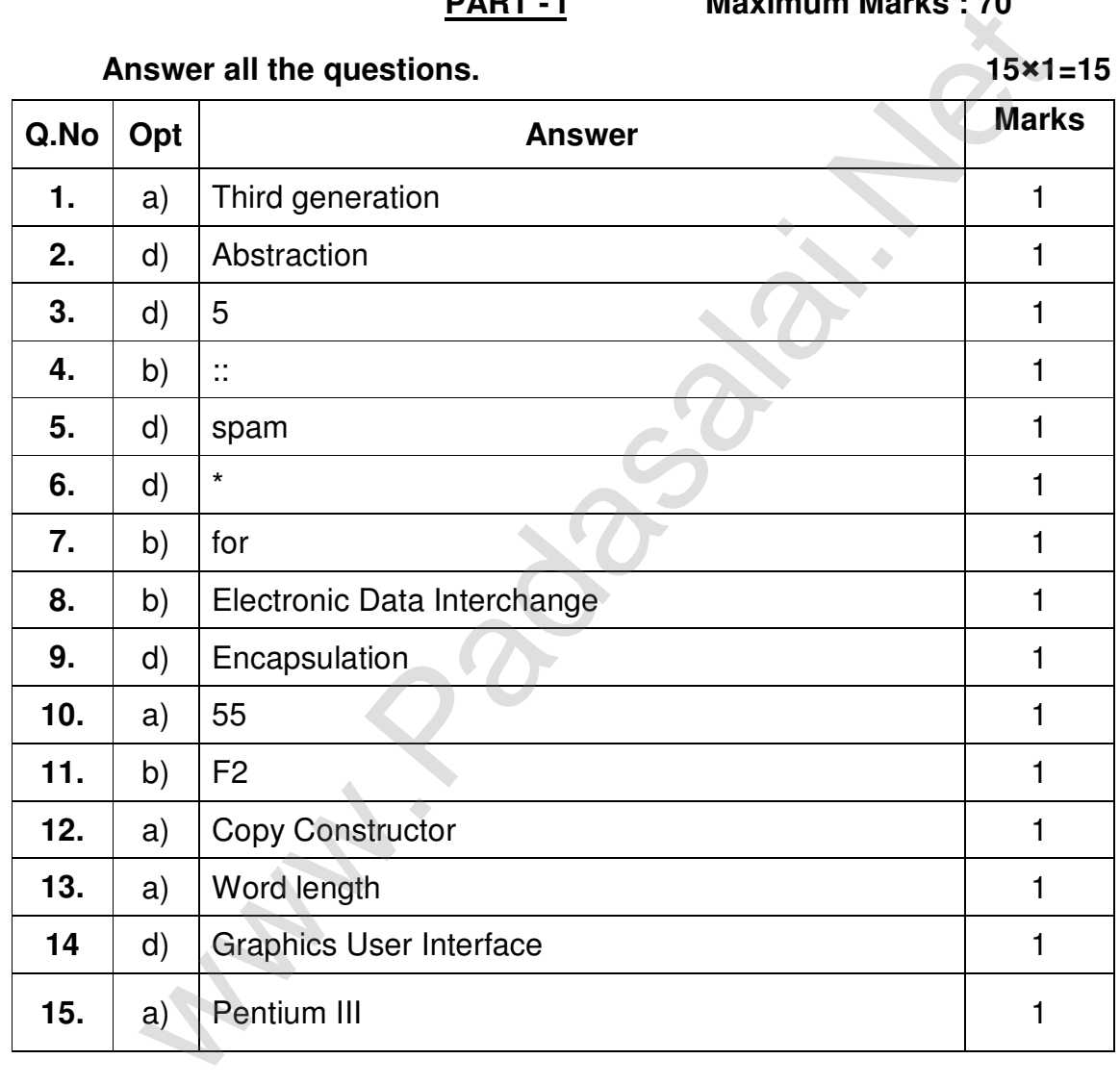

### **PART-II**

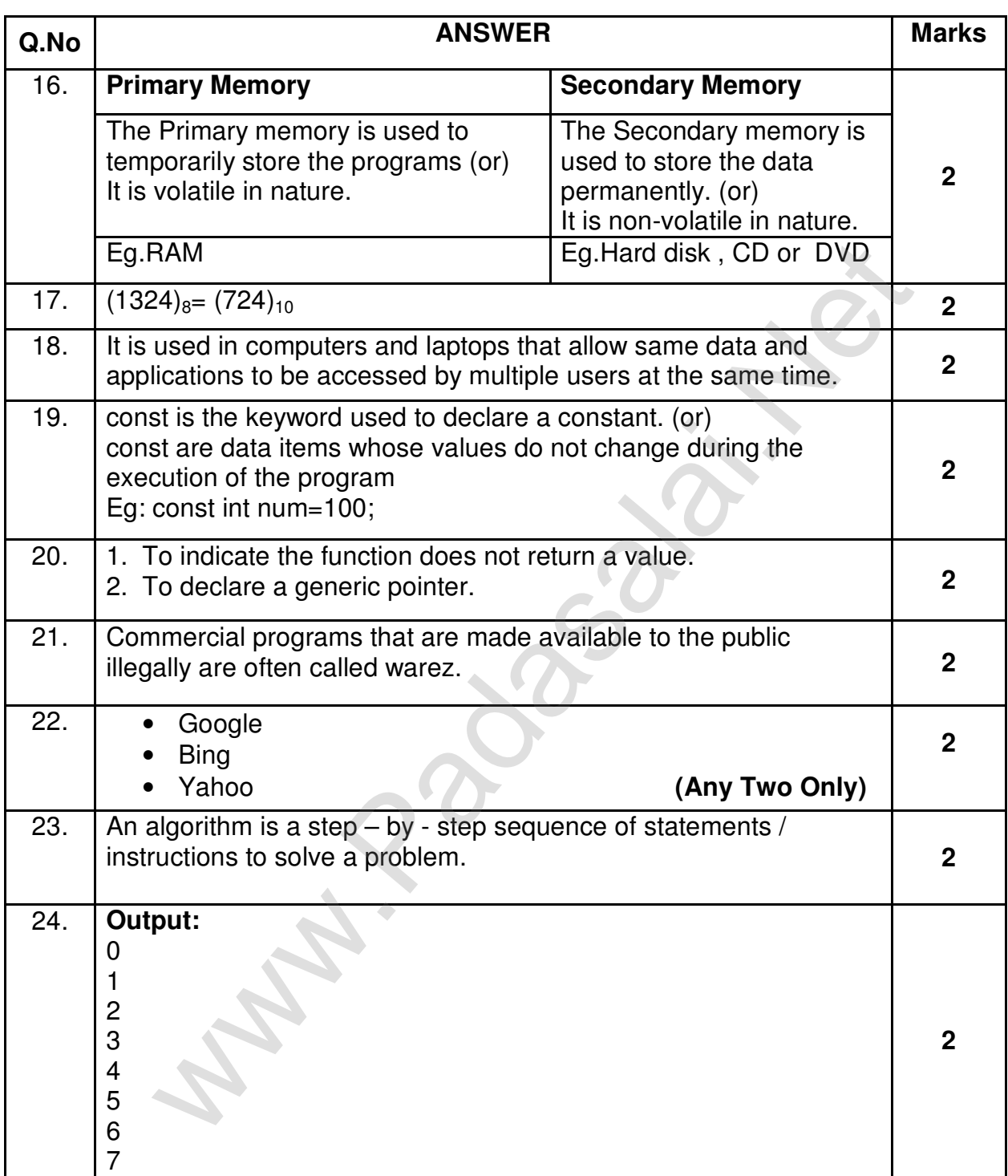

### **PART-III**

# Answer **any six** questions. Question number **33** is **compulsory 6 x 3 = 18**

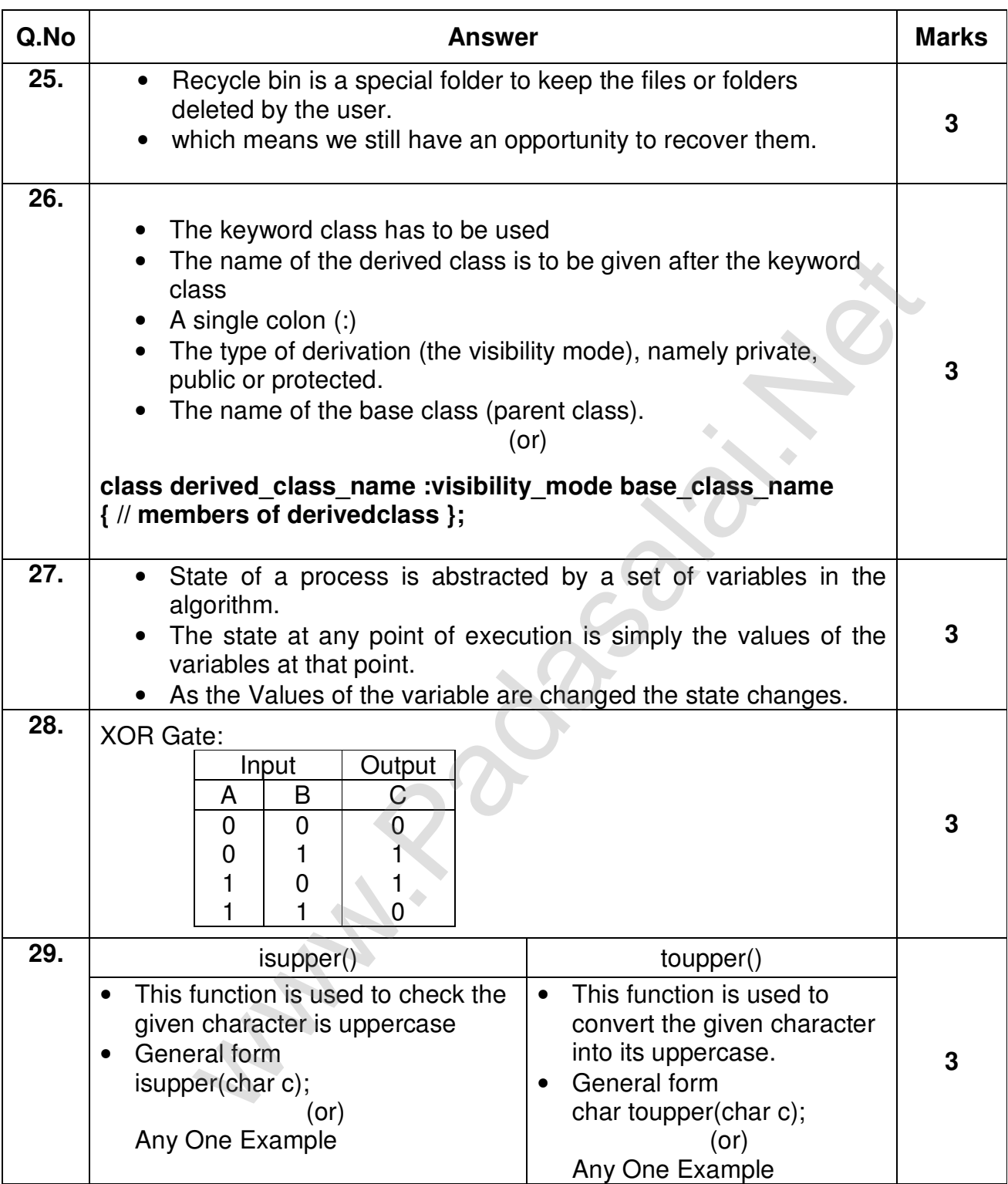

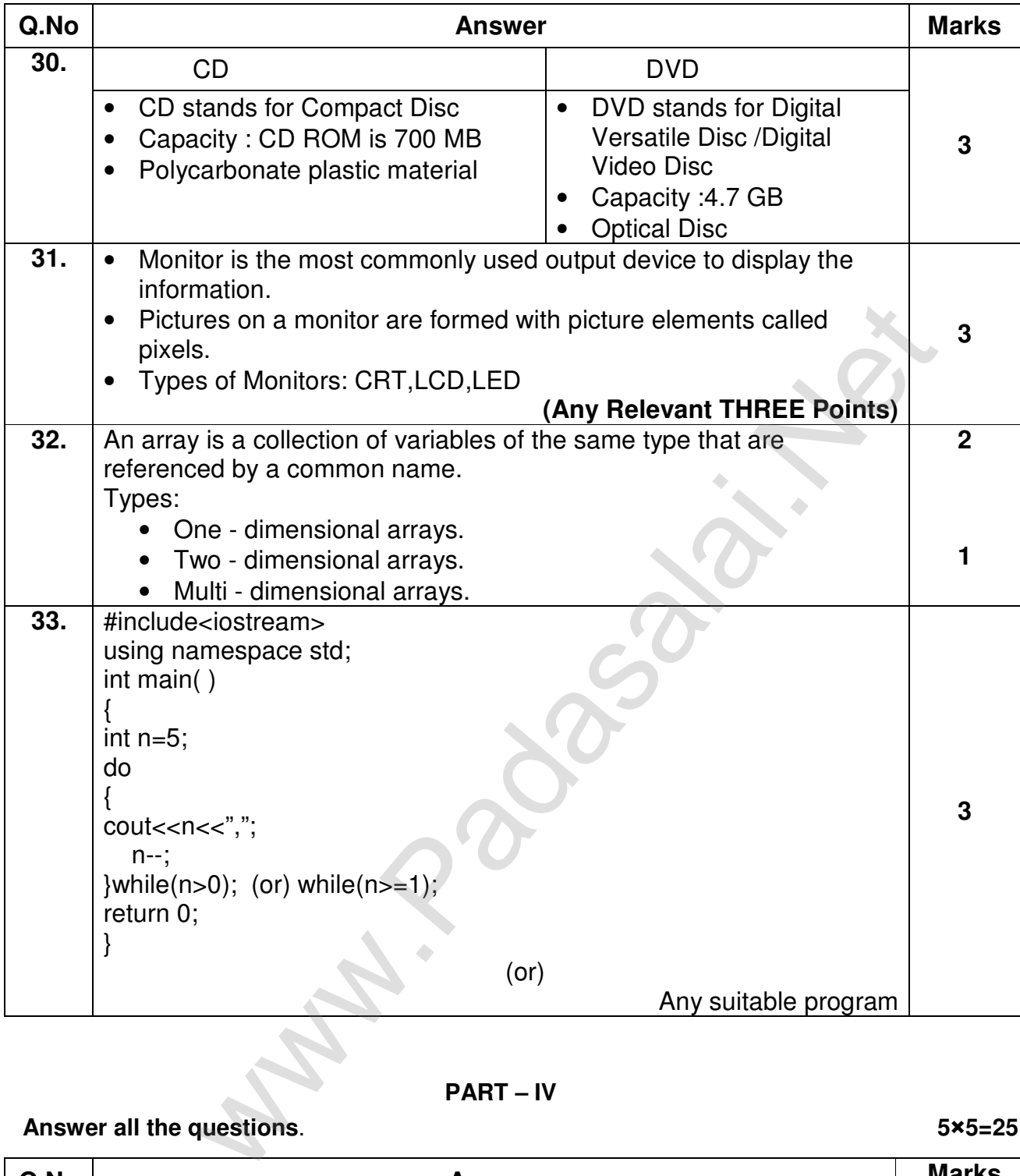

## **PART – IV**

# **Answer all the questions**. **5**×**5=25**

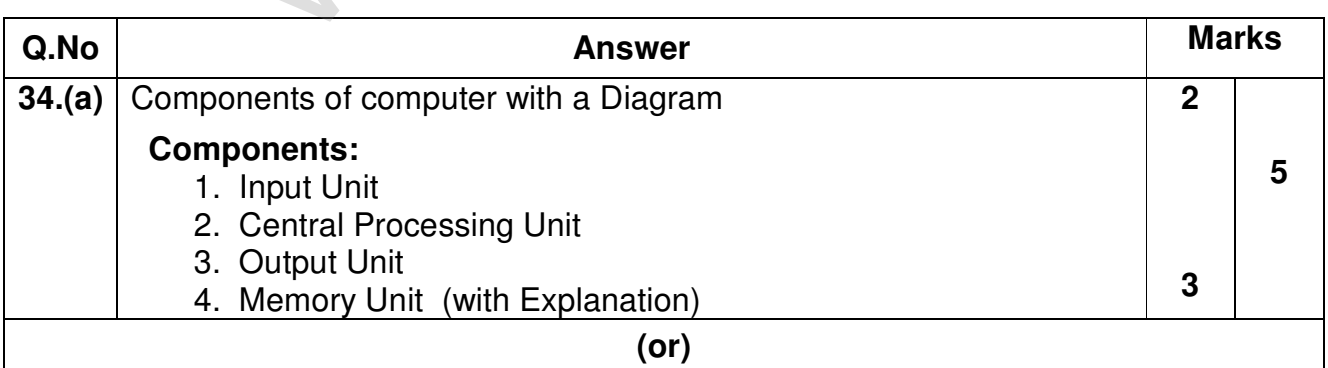

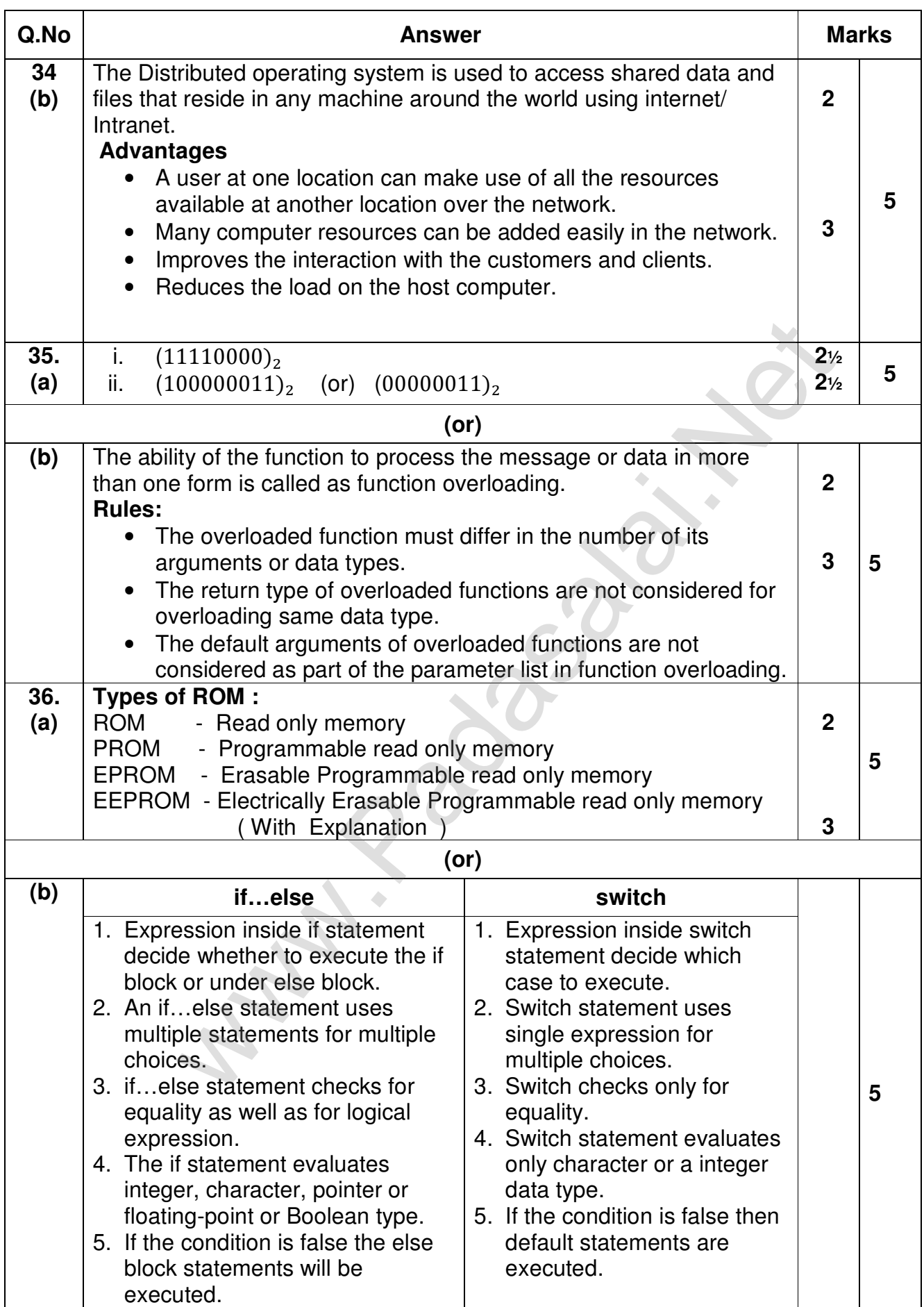

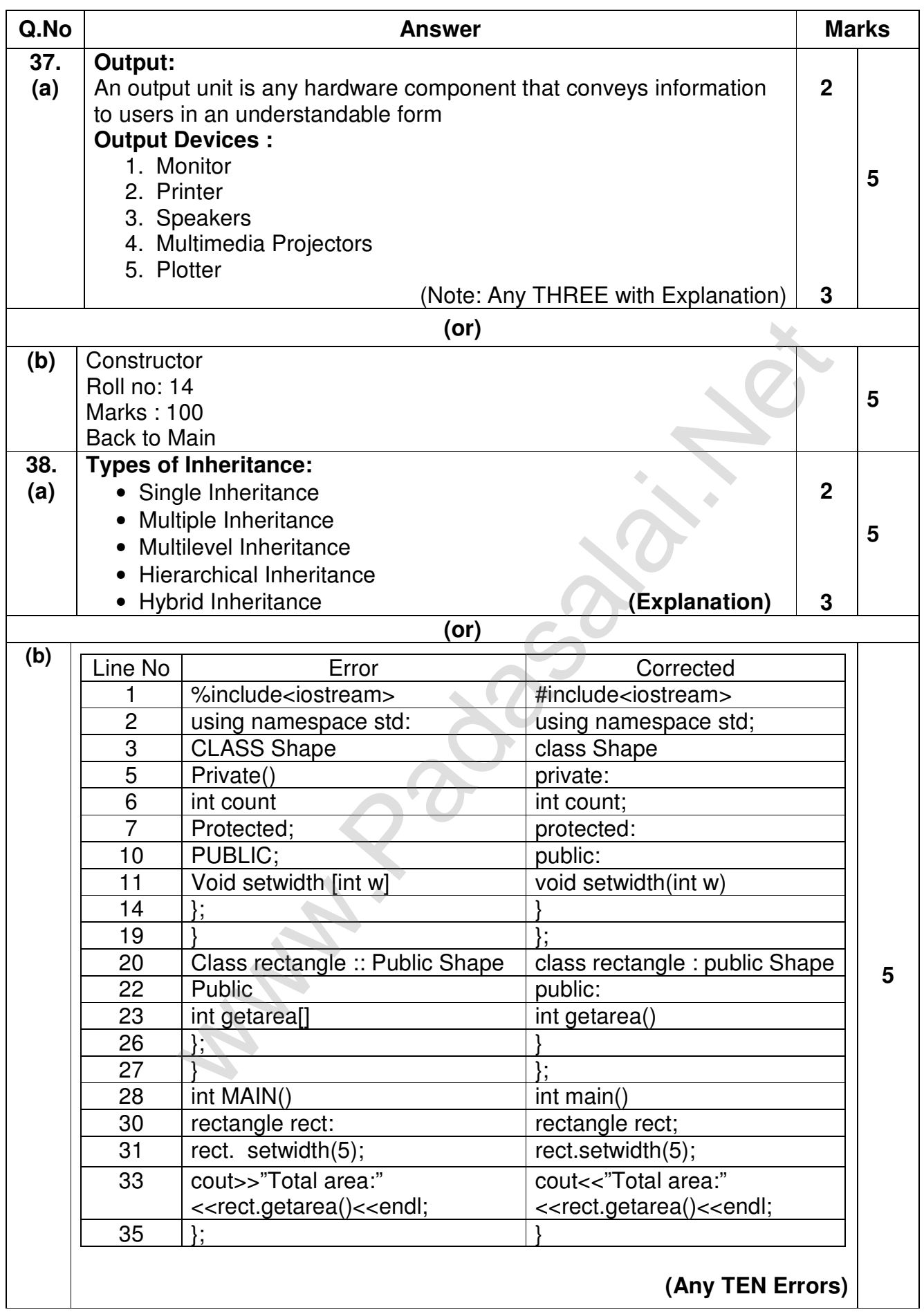

**Madasalahirkan** 

**Madasalahirkan**